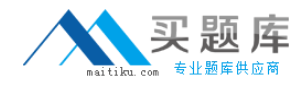

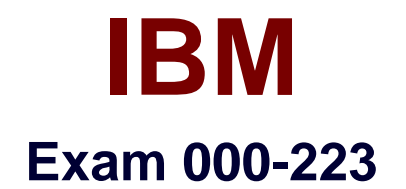

# **IBM System p Administrator**

**Version: 5.1**

**[ Total Questions: 65 ]**

[http://www.maitiku.com QQ:860424807](http://www.maitiku.com)

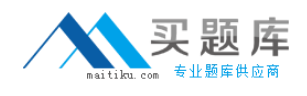

# **Topic 0, A**

A

# **Question No : 1 - (Topic 0)**

A production system needs to be upgraded from AIX V5.2 to AIX V5.3. All system logs and users need to be saved. Which installation method will accomplish the upgrade?

- **A.** Update Installation
- **B.** Migration Installation
- **C.** Preservation Installation
- **D.** Mirror rootvg prior to a Preservation Installation

#### **Answer: B**

# **Question No : 2 - (Topic 0)**

An administrator has a server that must be upgraded from AIX 5.2 to AIX 5.3. The administrator also needs to use the 64-bit kernel with JFS2 filesystems in rootvg. All critical data resides in a non-rootvg volume group. Which of the following types of install could the administrator use to accomplish this?

- **A.** Migration Installation
- **B.** Update All Installation
- **C.** Preservation Installation
- **D.** New and Complete Overwrite Installation

#### **Answer: D**

## **Question No : 3 - (Topic 0)**

A system was running properly until a reboot. Following the reboot, the system LED displayed cycles between 0223 and 0229. Which of the following procedures should be performed next?

- **A.** Boot into maintenance mode and repair the superblock.
- **B.** Boot into maintenance mode and run fsck.
- **C.** Boot into maintenance mode and run bosboot.
- **D.** Boot into maintenance mode and check the bootlist.

#### **Answer: D**

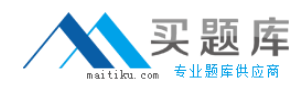

# **Question No : 4 - (Topic 0)**

Following a system boot, the display indicates that previously detected hardware is missing. Which of the following commands would identify the missing hardware?

- **A.** diag
- **B.** lscfg
- **C.** cfgmgr
- **D.** lsslot

**Answer: A**

# **Question No : 5 - (Topic 0)**

An administrator runs mktcpip aixhost 172.168.0.50 en0 to change the network address, but the command hangs for an extendedAn administrator runs mktcpip ? aixhost ? 172.168.0.50 ? en0 to change the network address, but the command hangs for an extended period of time. Which of the following is the most likely cause of the problem?

- **A.** ent0 is in a defined state
- **B.** en0 is currently active
- **C.** There is no physical network adapter on the system
- **D.** The address 172.168.0.50 is in use by another system

## **Answer: B**

# **Question No : 6 - (Topic 0)**

Which of the following commands would a system administrator run to validate /etc/tunables/nextboot after manually editing?

- **A.** ksh -n nextboot
- **B.** tunsave -a -f nextboot
- **C.** tuncheck -r -f nextboot
- **D. tunsave** nextboottunsave ? ? nextboot

#### **Answer: C**

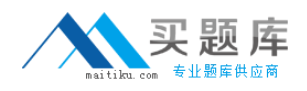

## **Question No : 7 - (Topic 0)**

A System p customer has installed components from the Linux ToolBox. By default, which of the following directories will contain the open source commands such as gzip, gunzip and zcat?

- **A.** /opt/freeware/bin
- **B.** /usr/bin/freeware
- **C.** /var/freeware/bin
- **D.** /usr/sbin/freeware

**Answer: A**

# **Question No : 8 - (Topic 0)**

A user wants to be permanently added to the dba group. Which of the following commands or processes can be used to accomplish this?

- **A.** chgrp
- **B.** chuser
- **C.** edit /etc/user
- **D.** edit /etc/security/group

## **Answer: B**

## **Question No : 9 - (Topic 0)**

What is the most likely problem with this script? -------------------------- VAR=1 (( VAR=\$VAR+1 )) while [ \$VAR -lt 10 ] do echo \$VAR done -------------------------

- **A.** #!/bin/ksh line is missing
- **B.** Variable name VAR is not properly initialized
- **C.** Loop variable is not incremented inside the loop
- **D.** Replace brackets with braces

# **Answer: C**

## **Question No : 10 - (Topic 0)**